## MCAP Every Student Every Attempt (ESEA) File Field Definitions

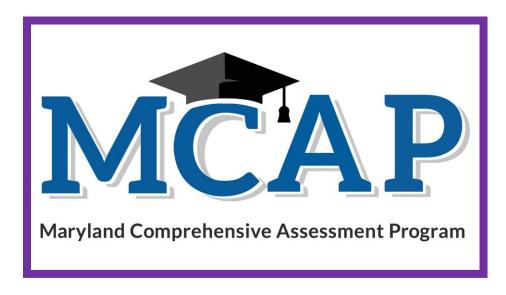

## Version 1.0

**MCAP Social Studies** 

Every Student Every Attempt (ESEA File)

## **Document Revisions**

| Revision Date | Version | Description     |
|---------------|---------|-----------------|
| 03/31/2023    | 1.0     | Initial Version |
|               |         |                 |
|               |         |                 |

If assistance is needed, contact the Customer Support Center at **888-639-0690** or visit <a href="mailto:support.mdassessments.com">support.mdassessments.com</a> and select **Support.** 

The purpose of this document is to provide the comprehensive data of all students and all attempts.

| Column | Field Name        | Field<br>Length | Field Definitions                                                                                                    | Valid Values                   | Notes or Test Content                                                                                                    |
|--------|-------------------|-----------------|----------------------------------------------------------------------------------------------------|--------------------------------|----------------------------------------------------------------------------------------------------|
| А      | Customer Code     | 255             | Pearson created unique ID to identify project                                                                                                    | MARYLAND  Must be in uppercase |                                                                                                    |
| В      | Organization Code | 50              | The Organization responsible for administering the test for a student.                                                                                              | Numeric 0-9                    |                                                                                                    |
| С      | Student ID        | 50              | State assigned Student ID (SASID)  If loading a student without a State Student ID put "NONE" in this field. The system will generate an ID that will start with N. | Numeric 0-9 NONE               | Maryland Student Identifiers are 10 digits in length. Please ensure when creating a student, you are using the Maryland assigned SASID.  If the student is a temporary student or will never have a Maryland SASID the student's ID will start with the letter N and will be created by Pearson Access. |
| D      | Local ID          | 50              | A unique LEA assigned number                                                                                                    | Numeric 0-9<br>Blank           |                                                                                                    |
| E      | First Name        | 255             | The full legal first name given to a person at birth, baptism, or through legal change. Matching Criteria is case sensitive.                                        | Alpha<br>Space                 |                                                                                                    |
| F      | Last Name         | 255             | The full legal last name borne in common by members of a family. Matching Criteria is case sensitive.                                                               | Alpha<br>Space                 |                                                                                                    |
| G      | Middle Name       | 255             | The full legal first name given to a person at birth, baptism, or through legal change.                                                                             | Alpha<br>Space                 |                                                                                                    |
| Н      | Date of Birth     | 10              | The month, day, and year on which a person was born.                                                                                                    | mm/dd/yyyy<br>m/d/yyyy         |                                                                                                    |

| Column | Field Name                           | Field  | Field Definitions                                                                                                    | Valid Values                                                                                                    | Notes or Test Content |
|--------|--------------------------------------|--------|----------------------------------------------------------------------------------------------------|----------------------------------------------------------------------------------------------------|-----------------------|
|        |                                      | Length |                                                                                                    |                                                                                                    |                       |
| ı      | Enrolled Grade                       | 2      | Actual grade student is enrolled to during testing administration.                                                                                                    | <ul> <li>03 = Third grade</li> <li>04 = Fourth grade</li> <li>05 = Fifth grade</li> <li>06 = Sixth grade</li> <li>07 = Seventh grade</li> <li>08 = Eighth grade</li> <li>09 = Ninth grade</li> <li>10 = Tenth grade</li> <li>11 = Eleventh grade</li> <li>12 = Twelfth grade</li> </ul> |                       |
| J      | Student Email                        | 255    | Email address of student                                                                                                    | Blank Before the @: A-Z, a-z, 0-9, ., _, %, +, `, ~, /, #, \$, !, &, ', *, =, ?, ^, {,  , }, -  After the @ A-Z, a-z, 0-9  After the last period (.), 2-4 in length A-Z, a-z                                                                                                    |                       |
| К      | Reporting School                     | 255    | The Organization entered here will be used for aggregation of the student results. The student must be enrolled in both the organization testing at and the organization responsible for receiving the student results. | Numeric 0-9                                                                                                    |                       |
| L      | Gender                               | 1      | The concept describing the biological traits that distinguish the males and females of a species.                                                                                                    |                                                                                                    |                       |
| М      | American Indian or<br>Alaskan Native | 1      | A person having origins in any of the original peoples of North and South America (including Central America), and who maintains cultural identification through tribal affiliation or community attachment.            | Y = Yes<br>N = No<br>Blank                                                                                                    |                       |

| Column | Field Name                             | Field  | Field Definitions                                                                                                    | Valid Values               | Notes or Test Content |
|--------|----------------------------------------|--------|----------------------------------------------------------------------------------------------------|----------------------------|-----------------------|
|        |                                        | Length |                                                                                                    |                            |                       |
| N      | Asian                                  | 1      | original peoples of the Far East, Southeast                                                                                                    | Blank                      |                       |
| 0      | Black or African<br>American           | 1      | A person having origins in any of the black racial groups of Africa.                                                                                 | Y = Yes<br>N = No<br>Blank |                       |
| P      | Native Hawaiian or<br>Pacific Islander | 1      | A person having origins in any of the original peoples of Hawaii, Guam, Samoa, or other Pacific Islands.                                             | Y = Yes<br>N = No<br>Blank |                       |
| Q      | White                                  | 1      | A person having origins in any of the original peoples of Europe, Middle East, or North Africa.                                                      | Y = Yes<br>N = No<br>Blank |                       |
| R      | Multi-Race                             | 1      | A person having origins from different racial backgrounds.  If blank, Pearson will derive this if more than two Ethnicities are submitted with a Y.  | Y = Yes<br>N = No<br>Blank |                       |
| S      | Hispanic Latino                        | 1      | A person who traces their origin or descent to Mexico, Puerto Rico, Cuba, Central and South America, and other Spanish cultures, regardless of race. | Y = Yes<br>N = No<br>Blank |                       |

| Column | Field Name | Field<br>Length | Field Definitions                        | Valid Values                              | Notes or Test Content |
|--------|------------|-----------------|------------------------------------------|-------------------------------------------|-----------------------|
| T      | LEP        | 1               | An indication that a limited English     | Y = Yes, currently receiving LEP          |                       |
|        |            |                 | proficient (LEP) student is served by an | services                                  |                       |
|        |            |                 | English language instruction educational | <b>N</b> = No, not receiving LEP services |                       |
|        |            |                 | program supported with Title III of ESEA | <b>E</b> = Exited the program             |                       |
|        |            |                 | funds.                                   | Blank = Not specified                     |                       |

|   | le            |   | <u> </u>                                   | lu v                  |
|---|---------------|---|--------------------------------------------|-----------------------|
| U | Economically  | 1 | Report 'economically disadvantaged'        | Y = Yes               |
|   | Disadvantaged |   | as directly certified and eligible for the | N = No                |
|   |               |   | National School Lunch Program as           | Blank = Not specified |
|   |               |   | approved by USDA for the state of          |                       |
|   |               |   | Maryland if the student is directly        |                       |
|   |               |   | certified or through participation in      |                       |
|   |               |   | specified programs.                        |                       |
|   |               |   | Specifically, in Maryland, a school        |                       |
|   |               |   | would identify a student under the         |                       |
|   |               |   | direct certification process if the        |                       |
|   |               |   | student meets at least one of the          |                       |
|   |               |   | following criteria:                        |                       |
|   |               |   | Tollowing criteria.                        |                       |
|   |               |   | 1. Confirmed participation in:             |                       |
|   |               |   | a. Supplemental Nutrition Assistance       |                       |
|   |               |   | Program (SNAP)- offers nutrition           |                       |
|   |               |   | assistance to eligible low income          |                       |
|   |               |   | individuals and families for the           |                       |
|   |               |   | purchase of groceries;                     |                       |
|   |               |   | b. Temporary Assistance to Needy           |                       |
|   |               |   | Families (TANF)- a program designed        |                       |
|   |               |   | to help needy families achieve             |                       |
|   |               |   | selfsufficiency through providing          |                       |
|   |               |   | income support; or                         |                       |
|   |               |   | c. Foster Child; d. Medicaid; or           |                       |
|   |               |   | c. roster erina, a. weateara, or           |                       |
|   |               |   | 2. Students can also be directly           |                       |
|   |               |   | certified through participation in the     |                       |
|   |               |   | following programs:                        |                       |
|   |               |   | a. Experiencing homelessness and on        |                       |
|   |               |   | the local Homeless Liaison's List;         |                       |
|   |               |   | b. Migrant youth;                          |                       |
|   |               |   | c. Runaway;                                |                       |
|   |               |   | d. Nonapplicant approved by local          |                       |
|   |               |   | officials; or                              |                       |
|   |               |   | e. Head Start                              |                       |
|   | 1             |   | c. ricaa Start                             | <u> </u>              |

| Column | Field Name                     | Field  | Field Definitions                                                                                                    | Valid Values                                                                                                    | Notes or Test Content |
|--------|--------------------------------|--------|----------------------------------------------------------------------------------------------------|----------------------------------------------------------------------------------------------------|-----------------------|
|        |                                | Length |                                                                                                    |                                                                                                    |                       |
| V      | Federal Race/Ethnicity  1      |        | 1 = when only American Indian or Alaskan Native is indicated 2 = when only Asian is indicated 3 = when only Black or African American is indicated 4 = when only Hispanic or Latino is indicated (regardless of any other ethnicity being indicated) 5 = when only Native Hawaiian or Pacific Islander is indicated 6 = when only white is indicated 7 = when more than one ethnicity field is indicated, or multi-race is indicated |                                                                                                    |                       |
| W      | Student with<br>Disability/504 | 3      | If a student has a disability and an IEP, they are automatically covered by Section 504. If a student has an IEP and needs academic interventions, this should be included in their IEP. The IEP is required to address ALL of a student's needs that are related to the disability.  See more at: http://www.wrightslaw.com/blog/?p=122 #sthash.J6Jglx6v.dpuf                                                                       | populated with a Y Y = Student receiving special education services N = Student not receiving special education services E = Student exited special education services 2 = Code 504 student 3 = Student exited special education service, but enrolled in 504 Blank = Not specified |                       |

| Column | Field Name                                        |        | Field Definitions                                                                                                    | Valid Values                                                                                                    | Notes or Test Content |
|--------|---------------------------------------------------|--------|----------------------------------------------------------------------------------------------------|----------------------------------------------------------------------------------------------------|-----------------------|
|        |                                                   | Length |                                                                                                    |                                                                                                    |                       |
| X      | Primary Disability Type                           | 3      | The major or overriding disability condition that best describes a person's impairment.                                                                                                    | AUT = Autism  DB = Deaf-blindness  DD = Developmental delay  EMN = Emotional disturbance  HI = Hearing impairment  ID = Intellectual Disability  MD = Multiple disabilities  OI = Orthopedic impairment  OHI = Other health impairment  SLD = Specific learning disability  SLI = Speech or language  impairment  TBI = Traumatic brain injury  VI = Visual impairment  Blank = Not Specified |                       |
| Y      | Limited English Proficient<br>Reading Exempt      | 1      | LEP students who are in their first year of enrollment in US schools may substitute their score on English Language Proficiency Test for reading test. LEP students must participate in reading test starting in their second year of enrollment in US schools. | Y = Yes<br>N = No<br>Blank                                                                                                    |                       |
| Z      | Home LEA                                          | 50     | Required for LEA24 Schools – must be the public LEA of residence for the student.                                                                                                    | 01-23, 30, 32                                                                                                    |                       |
| AA     | Ship Report Organization                          | 50     | The Organization where the Individual Student Report (ISR) is to be shipped. If Ship Report Organization is left blank, then the Reporting Organization will be the ship to location.                                                                           | Numeric 0-9<br>Blank                                                                                                    |                       |
| AB     | Growth Identifier                                 | 36     |                                                                                                    | Alphanumeric<br>Hyphen                                                                                                    |                       |
| AC     | Limited English Proficient<br>Eligible Begin Date | 10     | Date LEP services began.                                                                                                    | mm/dd/yyyy<br>m/d/yyyy<br>mm-dd-yyyy<br>Blank                                                                                                    |                       |

| Column | Field Name                                      | Field<br>Length | Field Definitions                                                                | Valid Values                                  | Notes or Test Content |
|--------|-------------------------------------------------|-----------------|----------------------------------------------------------------------------------|-----------------------------------------------|-----------------------|
| AD     | Limited English Proficient<br>Eligible End Date | 10              | Date LEP services ended.                                                         | mm/dd/yyyy<br>m/d/yyyy<br>mm-dd-yyyy<br>Blank |                       |
| AE     | Special Education End<br>Date                   | 10              | Date special education services ended.                                           | mm/dd/yyyy<br>m/d/yyyy<br>mm-dd-yyyy<br>Blank |                       |
| AF     | English Language Entry<br>Into the US           | 10              | Date when the student entered any US school for the first time.                  | mm/dd/yyyy<br>m/d/yyyy<br>mm-dd-yyyy<br>Blank |                       |
| AG     | Extended Time - ELA                             | 1               | Extended time is provided to the student.                                        | Y = Yes<br>N = No<br>Blank                    | ELA/L                 |
| АН     | Extended Time – Math                            | 1               | Extended time is provided to the student.                                        | Y = Yes<br>N = No<br>Blank                    | Mathematics           |
| Al     | Extended Time – Science                         | 1               | Extended time is provided to the student.                                        | Y = Yes<br>N = No<br>Blank                    | Science               |
| AJ     | Extended Time – Social<br>Studies               | 1               | Extended time is provided to the student.                                        | Y = Yes<br>N = No<br>Blank                    | Social Studies        |
| AK     | Frequent Breaks – ELA                           | 1               | Student is allowed to take breaks, at their request, during the testing session. | Y = Yes<br>N = No<br>Blank                    | ELA/L                 |
| AL     | Frequent Breaks – Math                          | 1               | Student is allowed to take breaks, at their request, during the testing session. | Y = Yes<br>N = No<br>Blank                    | Mathematics           |
| AM     | Frequent Breaks –<br>Science                    | 1               | Student is allowed to take breaks, at their request, during the testing session. | Y = Yes<br>N = No<br>Blank                    | Science               |
| AN     | Frequent Breaks – Social<br>Studies             | 1               | Student is allowed to take breaks, at their request, during the testing session. | Y = Yes<br>N = No<br>Blank                    | Social Studies        |

| Column | Field Name                                                                | Field  | Field Definitions                                                                                                    | Valid Values               | Notes or Test Content                                                             |
|--------|---------------------------------------------------------------------------|--------|----------------------------------------------------------------------------------------------------|----------------------------|-----------------------------------------------------------------------------------|
|        |                                                                           | Length |                                                                                                    |                            |                                                                                   |
| AO     | Handheld Calculator –<br>ELA<br>(Calc/Tools-CALC<br>SECT_MATH)            | 1      | The student is allowed to use a calculator as an accommodation, including for items in test sections designated as non-calculator sections.                | Y = Yes<br>N = No<br>Blank | ELA/L (Calc/Tools-CALC SECT_MATH See Maryland Accommodations Manual 4d)           |
| AP     | Handheld Calculator –<br>Math<br>(Calc/Tools-CALC<br>SECT_MATH)           | 1      | The student is allowed to use a calculator as an accommodation, including for items in test sections designated as non-calculator sections.                | Y = Yes<br>N = No<br>Blank | Mathematics (Calc/Tools-CALC SECT_MATH See Maryland Accommodations Manual 4d)     |
| AQ     | Handheld Calculator –<br>Science<br>(Calc/Tools-CALC<br>SECT_MATH)        | 1      | The student is allowed to use a calculator as an accommodation, including for items in test sections designated as non-calculator sections.                | Y = Yes<br>N = No<br>Blank | Science (Calc/Tools-CALC SECT_MATH See Maryland Accommodations Manual 4d)         |
| AR     | Handheld Calculator –<br>Social Studies<br>(Calc/Tools-CALC<br>SECT_MATH) | 1      | The student is allowed to use a calculator as an accommodation, including for items in test sections designated as non-calculator sections.                | Y = Yes<br>N = No<br>Blank | Social Studies (Calc/Tools-CALC SECT_MATH See Maryland Accommodations Manual 4d)  |
| AS     | Math Tools – ELA<br>(Calc/Tools-NON-CALC<br>SECT_MATH)                    | 1      | The student is allowed to use an arithmetic table (including addition/subtraction and/or multiplication/division charts) and/or manipulatives may be used. | Y = Yes<br>N = No<br>Blank | ELA/L (Calc/Tools-NON-CALC SECT_MATH See Maryland Accommodations Manual 4e)       |
| AT     | Math Tools – Math<br>(Calc/Tools-NON-CALC<br>SECT_MATH)                   | 1      | The student is allowed to use an arithmetic table (including addition/subtraction and/or multiplication/division charts) and/or manipulatives may be used. | Y = Yes<br>N = No<br>Blank | Mathematics (Calc/Tools-NON-CALC SECT_MATH See Maryland Accommodations Manual 4e) |
| AU     | Math Tools – Science<br>(Calc/Tools-NON-CALC<br>SECT_MATH)                | 1      | The student is allowed to use an arithmetic table (including addition/subtraction and/or multiplication/division charts) and/or manipulatives may be used. | Y = Yes<br>N = No<br>Blank | Science (Calc/Tools-NON-CALC SECT_MATH See Maryland Accommodations Manual 4e)     |

| Column | Field Name                                                           | Field<br>Length | Field Definitions                                                                                                    | Valid Values                             | Notes or Test Content                                                                |
|--------|----------------------------------------------------------------------|-----------------|----------------------------------------------------------------------------------------------------|------------------------------------------|--------------------------------------------------------------------------------------|
| AV     | Math Tools – Social<br>Studies<br>(Calc/Tools-NON-CALC<br>SECT_MATH) | 1               | The student is allowed to use an arithmetic table (including addition/subtraction and/or multiplication/division charts) and/or manipulatives may be used.   | <b>Y</b> = Yes<br><b>N</b> = No<br>Blank | Social Studies (Calc/Tools-NON-CALC SECT_MATH See Maryland Accommodations Manual 4e) |
| AW     | Separate or Alternate<br>Testing Location – ELA                      | 1               | Student is tested in specially assigned location.                                                                                                    | Y = Yes<br>N = No<br>Blank               | ELA/L                                                                                |
| AX     | Separate or Alternate<br>Testing Location – Math                     | 1               | Student is tested in specially assigned location.                                                                                                    | Y = Yes<br>N = No<br>Blank               | Mathematics                                                                          |
| AY     | Separate or Alternate<br>Testing Location –<br>Science               | 1               | Student is tested in specially assigned location.                                                                                                    | Y = Yes<br>N = No<br>Blank               | Science                                                                              |
| AZ     | Separate or Alternate<br>Testing Location – Social<br>Studies        | 1               | Student is tested in specially assigned location.                                                                                                    | Y = Yes<br>N = No<br>Blank               | Social Studies                                                                       |
| ВА     | Small Group – ELA                                                    | 1               | Student is tested in a separate location as a small group of students with matching accessibility features, accommodations, or testing needs as appropriate. | Y = Yes<br>N = No<br>Blank               | ELA/L                                                                                |
| ВВ     | Small Group – Math                                                   | 1               | Student is tested in a separate location as a small group of students with matching accessibility features, accommodations, or testing needs as appropriate. | Y = Yes<br>N = No<br>Blank               | Mathematics                                                                          |
| ВС     | Small Group – Science                                                | 1               | Student is tested in a separate location as a small group of students with matching accessibility features, accommodations, or testing needs as appropriate. | Y = Yes<br>N = No<br>Blank               | Science                                                                              |
| BD     | Small Group – Social<br>Studies                                      | 1               | Student is tested in a separate location as a small group of students with matching accessibility features, accommodations, or testing needs as appropriate. | Y = Yes<br>N = No<br>Blank               | Social Studies                                                                       |

| Column | Field Name                                         | Field<br>Length | Field Definitions                                                                                                    | Valid Values                             | Notes or Test Content |
|--------|----------------------------------------------------|-----------------|----------------------------------------------------------------------------------------------------|------------------------------------------|-----------------------|
| BE     | Special Equipment or<br>Furniture – ELA            | 1               | Student is provided specialized equipment or furniture needed for a successful testing environment (e.g., low lighting; adaptive seat).                               | Y = Yes<br>N = No<br>Blank               | ELA/L                 |
| BF     | Special Equipment or<br>Furniture – Math           | 1               | Student is provided specialized equipment or furniture needed for a successful testing environment (e.g., low lighting; adaptive seat).                               | Y = Yes<br>N = No<br>Blank               | Mathematics           |
| BG     | Special Equipment or<br>Furniture – Science        | 1               | Student is provided specialized equipment or furniture needed for a successful testing environment (e.g., low lighting; adaptive seat).                               | Y = Yes<br>N = No<br>Blank               | Science               |
| ВН     | Special Equipment or<br>Furniture – Social Studies | 1               | Student is provided specialized equipment or furniture needed for a successful testing environment (e.g., low lighting; adaptive seat).                               | Y = Yes<br>N = No<br>Blank               | Social Studies        |
| ВІ     | Specified Area Setting –<br>ELA                    | 1               | Student is tested in a specialized area or setting (e.g., front of the classroom, seat near the door, library, etc.).                                                 | <b>Y</b> = Yes<br><b>N</b> = No<br>Blank | ELA/L                 |
| ВЈ     | Specified Area Setting –<br>Math                   | 1               | Student is tested in a specialized area or setting (e.g., front of the classroom, seat near the door, library, etc.).                                                 | <b>Y</b> = Yes<br><b>N</b> = No<br>Blank | Mathematics           |
| ВК     | Specified Area Setting –<br>Science                | 1               | Student is tested in a specialized area or setting (e.g., front of the classroom, seat near the door, library, etc.).                                                 | <b>Y</b> = Yes<br><b>N</b> = No<br>Blank | Science               |
| BL     | Specified Area Setting –<br>Social Studies         | 1               | Student is tested in a specialized area or setting (e.g., front of the classroom, seat near the door, library, etc.).                                                 | Y = Yes<br>N = No<br>Blank               | Social Studies        |
| ВМ     | Student Read Aloud –<br>ELA                        | 1               | The student reads the assessment aloud to themselves and may use an external device such as a whisper phone.  Note: The student must be tested in a separate setting. | Y = Yes<br>N = No<br>Blank               | ELA/L                 |

| Column | Field Name                                     | Field<br>Length | Field Definitions                                                                                                    | Valid Values                             | Notes or Test Content |
|--------|------------------------------------------------|-----------------|----------------------------------------------------------------------------------------------------|------------------------------------------|-----------------------|
| BN     | Student Read Aloud –<br>Math                   | 1               | The student reads the assessment aloud to themselves and may use an external device such as a whisper phone.  Note: The student must be tested in a separate setting.     | <b>Y</b> = Yes<br><b>N</b> = No<br>Blank | Mathematics           |
| ВО     | Student Read Aloud –<br>Science                | 1               | The student reads the assessment aloud to themselves and may use an external device such as a whisper phone.  Note: The student must be tested in a separate setting.     | <b>Y</b> = Yes<br><b>N</b> = No<br>Blank | Science               |
| ВР     | Student Read Aloud –<br>Social Studies         | 1               | The student reads the assessment aloud to themselves and may use an external                                                                                              | Y = Yes<br>N = No<br>Blank               | Social Studies        |
| BQ     | Temporary<br>Accommodation – ELA               | 255             | An emergency accommodation for a student who incurs a temporary disabling condition that interferes with test performance shortly before or during the assessment window. | Text Entry<br><blank></blank>            | ELA/L                 |
| BR     | Temporary<br>Accommodation – Math              | 255             | An emergency accommodation for a student who incurs a temporary disabling condition that interferes with test performance shortly before or during the assessment window. | Text Entry<br><blank></blank>            | Mathematics           |
| BS     | Temporary<br>Accommodation –<br>Science        | 255             | An emergency accommodation for a student who incurs a temporary disabling condition that interferes with test performance shortly before or during the assessment window. | Text Entry<br><blank></blank>            | Science               |
| ВТ     | Temporary<br>Accommodation – Social<br>Studies | 255             | An emergency accommodation for a student who incurs a temporary disabling condition that interferes with test performance shortly before or during the assessment window. | Text Entry<br><blank></blank>            | Social Studies        |

| Column | Field Name            | Field  | Field Definitions                            | Valid Values    | Notes or Test Content |
|--------|-----------------------|--------|----------------------------------------------|-----------------|-----------------------|
|        |                       | Length |                                              |                 |                       |
| BU     | Time of Day – ELA     | 1      | Student is tested during a specific time of  | Y = Yes         | ELA/L                 |
|        |                       |        | day based on their individual needs.         | N = No          |                       |
|        |                       |        |                                              | Blank           |                       |
| BV     | Time of Day – Math    | 1      | Student is tested during a specific time of  | Y = Yes         | Mathematics           |
|        |                       |        | day based on their individual needs.         | N = No          |                       |
|        |                       |        |                                              | Blank           |                       |
| BW     | Time of Day – Science | 1      | Student is tested during a specific time of  | Y = Yes         | Science               |
|        |                       |        | day based on their individual needs.         | N = No          |                       |
|        |                       |        |                                              | Blank           |                       |
| BX     | Time of Day – Social  | 1      | Student is tested during a specific time of  | Y = Yes         | Social Studies        |
|        | Studies               |        | day based on their individual needs.         | N = No          |                       |
|        |                       |        |                                              | Blank           |                       |
| BY     | Unique Accommodation  | 255    | An accommodation required for a student      | Text Entry      | ELA/L                 |
|        | – ELA                 |        | with a disability or an English Learner that | <blank></blank> |                       |
|        |                       |        | is not listed in the MCAP Accessibility      |                 |                       |
|        |                       |        | Features and Accommodations Manual,          |                 |                       |
|        |                       |        | but is identified in the student's IEP, 504  |                 |                       |
|        |                       |        | plan or ELA plan if approved by the state).  |                 |                       |
|        |                       |        | <b>Note:</b> Unique accommodations must be   |                 |                       |
|        |                       |        | submitted at least 6 weeks prior to testing  |                 |                       |
|        |                       |        | to allow adequate time for the state to      |                 |                       |
|        |                       |        | determine a final decision.                  |                 |                       |
| BZ     | Unique Accommodation  | 255    | An accommodation required for a student      | Text Entry      | Mathematics           |
|        | – Math                |        | with a disability or an English Learner that | <blank></blank> |                       |
|        |                       |        | is not listed in the MCAP Accessibility      |                 |                       |
|        |                       |        | Features and Accommodations Manual,          |                 |                       |
|        |                       |        | but is identified in the student's IEP, 504  |                 |                       |
|        |                       |        | plan or ELA plan if approved by the state).  |                 |                       |
|        |                       |        | <b>Note:</b> Unique accommodations must be   |                 |                       |
|        |                       |        | submitted at least 6 weeks prior to testing  |                 |                       |
|        |                       |        | to allow adequate time for the state to      |                 |                       |
|        |                       |        | determine a final decision.                  |                 |                       |

| Column | Field Name                            |        | Field Definitions                                                                                                    | Valid Values                     | Notes or Test Content |
|--------|---------------------------------------|--------|----------------------------------------------------------------------------------------------------|----------------------------------|-----------------------|
|        |                                       | Length |                                                                                                    |                                  |                       |
| CA     | Unique Accommodation<br>– Science     |        | An accommodation required for a student with a disability or an English Learner that is not listed in the MCAP Accessibility Features and Accommodations Manual, but is identified in the student's IEP, 504 plan or ELA plan if approved by the state). <b>Note:</b> Unique accommodations must be submitted at least 6 weeks prior to testing to allow adequate time for the state to                                                    | Text Entry<br><blank></blank>    | Science               |
| СВ     | Unique Accommodation – Social Studies | 255    | determine a final decision.  An accommodation required for a student with a disability or an English Learner that is not listed in the MCAP Accessibility Features and Accommodations Manual, but is identified in the student's IEP, 504 plan or ELA plan if approved by the state).  Note: Unique accommodations must be submitted at least 6 weeks prior to testing to allow adequate time for the state to determine a final decision. | Text Entry<br><blank></blank>    | Social Studies        |
| CC     | TTS – ELA                             | 2      | TTS enabled version of the computer-<br>based test read aloud to student. For<br>ELA/L the student will always receive Text<br>+ Graphics if they are assigned a TTS form.                                                                                                    | TX<br>GR<br>N<br><blank></blank> | ELA/L                 |
| CD     | TTS – Math                            | 2      | TTS enabled version of the computer-<br>based test read aloud to student.                                                                                                    | TX<br>GR<br>N<br><blank></blank> | Mathematics           |
| CE     | TTS – Science                         | 2      | TTS enabled version of the computer-<br>based test read aloud to student. For<br>Science the student will always receive<br>Text + Graphics if they are assigned a TTS<br>form.                                                                                                    | TX<br>GR<br>N<br><blank></blank> | Science               |
| CF     | TTS – Social Studies                  | 2      | TTS enabled version of the computer-<br>based test read aloud to student. For<br>Social Studies the student will always<br>receive Text + Graphics if they are<br>assigned a TTS form.                                                                                                    | TX<br>GR<br>N<br><blank></blank> | Social Studies        |

| Column | Field Name                                           | Field<br>Length | Field Definitions                                                                                                    | Valid Values                                                          | Notes or Test Content |
|--------|------------------------------------------------------|-----------------|----------------------------------------------------------------------------------------------------|-----------------------------------------------------------------------|-----------------------|
| CG     | Assistive Capturing<br>Responses – ELA               | 16              | The student's response is captured by an external Speech to Text device, external AT device, Human Scribe or Signer for Constructed Response, Selected Response, Technology Enhanced, item types. | SpeechToText HumanScribe HumanSigner ExternalATDevice <blank></blank> | ELA/L                 |
| СН     | Assistive Capturing<br>Responses – Math              | 16              | The student's response is captured by an external Speech to Text device, external AT device, Human Scribe or Signer for Constructed Response, Selected Response, Technology Enhanced, item types. | SpeechToText HumanScribe HumanSigner ExternalATDevice <blank></blank> | Mathematics           |
| CI     | Assistive Capturing<br>Responses – Science           | 16              | The student's response is captured by an external Speech to Text device, external AT device, Human Scribe or Signer for Constructed Response, Selected Response, Technology Enhanced, item types. | SpeechToText HumanScribe HumanSigner ExternalATDevice <blank></blank> | Science               |
| CJ     | Assistive Capturing<br>Responses – Social<br>Studies | 16              | The student's response is captured by an external Speech to Text device, external AT device, Human Scribe or Signer for Constructed Response, Selected Response, Technology Enhanced, item types. | SpeechToText HumanScribe HumanSigner ExternalATDevice <blank></blank> | Social Studies        |
| CK     | Dictionary – ELA                                     | 1               | The student uses a published bilingual, word-to-word hand-held dictionary that does not include definitions, phrases, sentences, or pictures.                                                     | Y = Yes<br>N = No<br>Blank                                            | ELA/L                 |
| CL     | Dictionary – Math                                    | 1               | The student uses a published bilingual, word-to-word hand-held dictionary that does not include definitions, phrases, sentences, or pictures.                                                     | Y = Yes<br>N = No<br>Blank                                            | Mathematics           |
| СМ     | Dictionary – Science                                 | 1               | The student uses a published bilingual, word-to-word hand-held dictionary that does not include definitions, phrases, sentences, or pictures.                                                     | Y = Yes<br>N = No<br>Blank                                            | Science               |
| CN     | Dictionary – Social<br>Studies                       | 1               | The student uses a published bilingual, word-to-word hand-held dictionary that does not include definitions, phrases, sentences, or pictures.                                                     | Y = Yes<br>N = No<br>Blank                                            | Social Studies        |
| СО     | Human Signer – ELA                                   | 1               | The test is signed to the student by the test administrator.                                                                                                    | <b>Y</b> = Yes<br><b>N</b> = No<br>Blank                              | ELA/L                 |

| Column | Column Field Name                      |   | Field Definitions                                                                                                    | Valid Values                             | Notes or Test Content |
|--------|----------------------------------------|---|----------------------------------------------------------------------------------------------------|------------------------------------------|-----------------------|
| СР     | Human Signer – Math                    | 1 | The test is signed to the student by the test administrator.                                                                                                    | <b>Y</b> = Yes<br><b>N</b> = No<br>Blank | Mathematics           |
| CQ     | Human Signer – Science                 | 1 | The test is signed to the student by the test administrator.                                                                                                    | <b>Y</b> = Yes<br><b>N</b> = No<br>Blank | Science               |
| CR     | Human Signer – Social<br>Studies       | 1 | The test is signed to the student by the test administrator.                                                                                                    | <b>Y</b> = Yes<br><b>N</b> = No<br>Blank | Social Studies        |
| CS     | Human Read Aloud – ELA                 | 1 | The test is read aloud to the student by the test administrator.                                                                                                    | <b>Y</b> = Yes<br><b>N</b> = No<br>Blank | ELA/L                 |
| СТ     | Human Read Aloud –<br>Math             | 1 | The test is read aloud to the student by the test administrator. <b>Note:</b> Spanish Transadaptation is available with Human Reader for Mathematics, Science, or Social Studies. To receive this accommodation, populate column DF with "spanish". | Y = Yes<br>N = No<br>Blank               | Mathematics           |
| CU     | Human Read Aloud –<br>Science          | 1 | The test is read aloud to the student by the test administrator. <b>Note:</b> Spanish Transadaptation is available with Human Reader for Mathematics, Science, or Social Studies. To receive this accommodation, populate column DF with "spanish". | Y = Yes<br>N = No<br>Blank               | Science               |
| CV     | Human Read Aloud –<br>Social Studies   | 1 | The test is read aloud to the student by the test administrator.  Note: Spanish Transadaptation is available with Human Reader for Mathematics, Science, or Social Studies. To receive this accommodation, populate column DF with "spanish".       | Y = Yes<br>N = No<br>Blank               | Social Studies        |
| CW     | Human Signer Test<br>Directions – ELA  | 1 | The test directions are signed to the student by the test administrator.                                                                                                    | <b>Y</b> = Yes<br><b>N</b> = No<br>Blank | ELA/L                 |
| СХ     | Human Signer Test<br>Directions – Math | 1 | The test directions are signed to the student by the test administrator.                                                                                                    | <b>Y</b> = Yes<br><b>N</b> = No<br>Blank | Mathematics           |

| Column | Field Name                                              | Field<br>Length | Field Definitions                                                                                                    | Valid Values                             | Notes or Test Content |
|--------|---------------------------------------------------------|-----------------|----------------------------------------------------------------------------------------------------|------------------------------------------|-----------------------|
| CY     | Human Signer Test<br>Directions – Science               | 1               | The test directions are signed to the student by the test administrator.                                                                                    | <b>Y</b> = Yes<br><b>N</b> = No<br>Blank | Science               |
| CZ     | Human Signer Test<br>Directions – Social<br>Studies     | 1               | The test directions are signed to the student by the test administrator.                                                                                    | Y = Yes<br>N = No<br>Blank               | Social Studies        |
| DA     | Human Read Aloud Test<br>Directions – ELA               | 1               | The test directions are read aloud to the student by the test administrator.                                                                                | <b>Y</b> = Yes<br><b>N</b> = No<br>Blank | ELA/L                 |
| DB     | Human Read Aloud Test<br>Directions – Math              | 1               | The test directions are read aloud to the student by the test administrator.                                                                                | Y = Yes<br>N = No<br>Blank               | Mathematics           |
| DC     | Human Read Aloud Test<br>Directions – Science           | 1               | The test directions are read aloud to the student by the test administrator.                                                                                | Y = Yes<br>N = No<br>Blank               | Science               |
| DD     | Human Read Aloud Test<br>Directions – Social<br>Studies | 1               | The test directions are read aloud to the student by the test administrator.                                                                                | Y = Yes<br>N = No<br>Blank               | Social Studies        |
| DE     | Language<br>Transadaptation – ELA                       | 7               | Used to assign the form administered for testing based on another language other than English.                                                              | spanish<br><blank></blank>               | ELA/L                 |
| DF     | Language<br>Transadaptation – Math                      | 7               | Used to assign the form administered for testing based on another language other than English.                                                              | spanish<br><blank></blank>               | Mathematics           |
| DG     | Language<br>Transadaptation –<br>Science                | 7               | Used to assign the form administered for testing based on another language other than English.                                                              | spanish<br><blank></blank>               | Science               |
| DH     | Language<br>Transadaptation – Social<br>Studies         | 7               | Used to assign the form administered for testing based on another language other than English.                                                              | spanish<br><blank></blank>               | Social Studies        |
| DI     | Test Direction Native<br>Language – ELA                 | 1               | The test administrator reads aloud and repeats as needed test directions or clarifies general administration instructions in the student's native language. | Y = Yes<br>N = No<br>Blank               | ELA/L                 |

| Column | Column Field Name                                  |        | Field Definitions                                                                                                    | Valid Values               | Notes or Test Content |
|--------|----------------------------------------------------|--------|----------------------------------------------------------------------------------------------------|----------------------------|-----------------------|
|        |                                                    | Length |                                                                                                    |                            |                       |
| DJ     | Test Direction Native<br>Language – Math           | 1      | The test administrator reads aloud and repeats as needed test directions or clarifies general administration instructions in the student's native language.                       | Y = Yes<br>N = No<br>Blank | Mathematics           |
| DK     | Test Direction Native<br>Language – Science        | 1      | The test administrator reads aloud and repeats as needed test directions or clarifies general administration instructions in the student's native language.                       | Y = Yes<br>N = No<br>Blank | Science               |
| DL     | Test Direction Native<br>Language – Social Studies | 1      | The test administrator reads aloud and repeats as needed test directions or clarifies general administration instructions in the student's native language.                       | Y = Yes<br>N = No<br>Blank | Social Studies        |
| DM     | Word Prediction – ELA                              | 1      | The student uses a word prediction external device that provides a bank of frequently or recently-used words as a result of the student entering the first few letters of a word. | Y = Yes<br>N = No<br>Blank | ELA/L                 |
| DN     | Word Prediction – Math                             | 1      | The student uses a word prediction external device that provides a bank of frequently or recently-used words as a result of the student entering the first few letters of a word. | Y = Yes<br>N = No<br>Blank | Mathematics           |
| DO     | Word Prediction –<br>Science                       | 1      | The student uses a word prediction external device that provides a bank of frequently or recently-used words as a result of the student entering the first few letters of a word. | Y = Yes<br>N = No<br>Blank | Science               |
| DP     | Word Prediction – Social<br>Studies                | 1      | The student uses a word prediction external device that provides a bank of frequently or recently-used words as a result of the student entering the first few letters of a word. | Y = Yes<br>N = No<br>Blank | Social Studies        |

| Column | Column Field Name       |        | Field Definitions                          | Valid Values | Notes or Test Content |
|--------|-------------------------|--------|--------------------------------------------|--------------|-----------------------|
|        |                         | Length |                                            |              |                       |
| DQ     | Answers Recorded – ELA  | 1      | Grades 4-8 and 10, the student records     | Y = Yes      | ELA/L                 |
|        |                         |        | answers directly in the test book.         | N = No       |                       |
|        |                         |        | Responses must be transcribed verbatim     | Blank        |                       |
|        |                         |        | in an answer document. Responses that      |              |                       |
|        |                         |        | have not been transcribed will not be      |              |                       |
|        |                         |        | scored.                                    |              |                       |
| DR     | Answers Recorded –      | 1      | Grades 4-8 and High School, the student    | Y = Yes      | Mathematics           |
|        | Math                    |        | records answers directly in the test book. | N = No       |                       |
|        |                         |        | Responses must be transcribed verbatim     | Blank        |                       |
|        |                         |        | in an answer document. Responses that      |              |                       |
|        |                         |        | have not been transcribed will not be      |              |                       |
|        |                         |        | scored.                                    |              |                       |
| DS     | Answers Recorded –      | 1      | The student records answers directly in    | Y = Yes      | Science               |
|        | Science                 |        | the test book. Responses must be           | N = No       |                       |
|        |                         |        | transcribed verbatim in another test book. | Blank        |                       |
|        |                         |        | Responses that have not been transcribed   |              |                       |
|        |                         |        | will not be scored.                        |              |                       |
| DT     | Answers Recorded –      | 1      | The student records answers directly in    | Y = Yes      | Social Studies        |
|        | Social Studies          |        | the test book. Responses must be           | N = No       |                       |
|        |                         |        | transcribed verbatim in another test book. | Blank        |                       |
|        |                         |        | Responses that have not been transcribed   |              |                       |
|        |                         |        | will not be scored.                        |              |                       |
| DU     | Monitor Test Response – | 1      | The test administrator or assigned         | Y = Yes      | ELA/L                 |
|        | ELA                     |        | accommodator monitors proper               | N = No       |                       |
|        |                         |        | placement of student responses on a test   | Blank        |                       |
|        |                         |        | booklet/answer document or within a        |              |                       |
|        |                         |        | computer-based test. The test examiner or  |              |                       |
|        |                         |        | assigned accommodator cannot assist the    |              |                       |
|        |                         |        | student with changing a response.          |              |                       |
| DV     | Monitor Test Response – | 1      | The test administrator or assigned         | Y = Yes      | Mathematics           |
|        | Math                    |        | accommodator monitors proper               | N = No       |                       |
|        |                         |        | placement of student responses on a test   | Blank        |                       |
|        |                         |        | booklet/answer document or within a        |              |                       |
|        |                         |        | computer-based test. The test examiner or  |              |                       |
|        |                         |        | assigned accommodator cannot assist the    |              |                       |
|        |                         |        | student with changing a response.          |              |                       |

| Column | Column Field Name                         |        | Field Definitions                                                                                                    | Valid Values               | Notes or Test Content |
|--------|-------------------------------------------|--------|----------------------------------------------------------------------------------------------------|----------------------------|-----------------------|
|        |                                           | Length |                                                                                                    |                            |                       |
| DW     | Monitor Test Response –<br>Science        | 1      | The test administrator or assigned accommodator monitors proper placement of student responses on a test booklet/answer document or within a computer-based test. The test examiner or assigned accommodator cannot assist the student with changing a response. | Y = Yes<br>N = No<br>Blank | Science               |
| DX     | Monitor Test Response –<br>Social Studies | 1      | The test administrator or assigned accommodator monitors proper placement of student responses on a test booklet/answer document or within a computer-based test. The test examiner or assigned accommodator cannot assist the student with changing a response. | Y = Yes<br>N = No<br>Blank | Social Studies        |
| DY     | American Sign Language<br>– ELA           | 1      | Used to assign the form administered for computer-based testing. American Sign Language content is provided to the student by a human signer through a video.                                                                                                    | Y = Yes<br>N = No<br>Blank | ELA/L                 |
| DZ     | American Sign Language<br>– Math          | 1      | Used to assign the form administered for computer-based testing. American Sign Language content is provided to the student by a human signer through a video.                                                                                                    | Y = Yes<br>N = No<br>Blank | Mathematics           |
| EA     | American Sign Language – Science          | 1      | Used to assign the form administered for computer-based testing. American Sign Language content is provided to the student by a human signer through a video.                                                                                                    | Y = Yes<br>N = No<br>Blank | Science               |
| EB     | American Sign Language  – Social Studies  | 1      | Used to assign the form administered for computer-based testing. American Sign Language content is provided to the student by a human signer through a video.                                                                                                    | Y = Yes<br>N = No<br>Blank | Social Studies        |

| Column | Field Name               |             | Field Definitions                          | Valid Values   | Notes or Test Content |
|--------|--------------------------|-------------|--------------------------------------------|----------------|-----------------------|
| EC     | Closed Caption – ELA     | Length<br>1 | Used to assign the form administered for   | <b>Y</b> = Yes | <br> ELA/L            |
|        |                          | _           | computer-based testing. Closed             | N = No         |                       |
|        |                          |             | Captioning and subtitling are both         | Blank          |                       |
|        |                          |             | processes of displaying text on a          |                |                       |
|        |                          |             | television, video screen, or other visual  |                |                       |
|        |                          |             | display to provide additional or           |                |                       |
|        |                          |             | interpretive information.                  |                |                       |
| ED     | Closed Caption – Math    | 1           | Used to assign the form administered for   | <b>Y</b> = Yes | Mathematics           |
|        |                          |             | computer-based testing. Closed             | N = No         |                       |
|        |                          |             | Captioning and subtitling are both         | Blank          |                       |
|        |                          |             | processes of displaying text on a          |                |                       |
|        |                          |             | television, video screen, or other visual  |                |                       |
|        |                          |             | display to provide additional or           |                |                       |
|        |                          |             | interpretive information.                  |                |                       |
| EE     | Closed Caption – Science | 1           | Used to assign the form administered for   | Y = Yes        | Science               |
|        | '                        |             | computer-based testing. Closed             | N = No         |                       |
|        |                          |             | Captioning and subtitling are both         | Blank          |                       |
|        |                          |             | processes of displaying text on a          |                |                       |
|        |                          |             | television, video screen, or other visual  |                |                       |
|        |                          |             | display to provide additional or           |                |                       |
|        |                          |             | interpretive information.                  |                |                       |
| EF     | Closed Caption – Social  | 1           | Used to assign the form administered for   | <b>Y</b> = Yes | Social Studies        |
|        | Studies                  |             | computer-based testing. Closed             | N = No         |                       |
|        |                          |             | Captioning and subtitling are both         | Blank          |                       |
|        |                          |             | processes of displaying text on a          |                |                       |
|        |                          |             | television, video screen, or other visual  |                |                       |
|        |                          |             | display to provide additional or           |                |                       |
|        |                          |             | interpretive information.                  |                |                       |
| EG     | Refreshable Braille      | 1           | ,                                          | <b>Y</b> = Yes | ELA/L                 |
|        | Display – ELA            |             | Braille in conjunction with Screen Reader. | N = No         |                       |
|        |                          |             | Student uses external device which         | Blank          |                       |
|        |                          |             | converts the text from the Screen Reader   |                |                       |
|        |                          |             | into Braille.                              |                |                       |
| EH     | Refreshable Braille      | 1           | Used to assign a computer-based form for   | <b>Y</b> = Yes | Mathematics           |
|        | Display – Math           |             | Braille in conjunction with Screen Reader. | N = No         |                       |
|        |                          |             | Student uses external device which         | Blank          |                       |
|        |                          |             | converts the text from the Screen Reader   |                |                       |
|        |                          |             | into Braille.                              |                |                       |

| Column | Field Name                                      | Field<br>Length | Field Definitions                                                                                                    | Valid Values                             | Notes or Test Content |
|--------|-------------------------------------------------|-----------------|----------------------------------------------------------------------------------------------------|------------------------------------------|-----------------------|
| EI     | Refreshable Braille<br>Display – Science        | 1               | Braille in conjunction with Screen Reader.<br>Student uses external device which                                                                                                    | <b>Y</b> = Yes<br><b>N</b> = No<br>Blank | Science               |
|        |                                                 |                 | converts the text from the Screen Reader into Braille.                                                                                                    |                                          |                       |
| EJ     | Refreshable Braille<br>Display – Social Studies | 1               | Used to assign a computer-based form for Braille in conjunction with Screen Reader. Student uses external device which converts the text from the Screen Reader into Braille.                                                                                                    | Y = Yes<br>N = No<br>Blank               | Social Studies        |
| EK     | Answer Masking – ELA                            | 1               | Specifies the option to have answer choices for multiple-choice items covered. This is available & enabled for ALL students taking the computer-based tests.                                                                                                    | Y = Yes<br>N = No<br>Blank               | ELA/L                 |
| EL     | Answer Masking – Math                           | 1               | Specifies the option to have answer choices for multiple-choice items covered. This is available & enabled for ALL students taking the computer-based tests.                                                                                                    | Y = Yes<br>N = No<br>Blank               | Mathematics           |
| EM     | Answer Masking –<br>Science                     | 1               | Specifies the option to have answer choices for multiple-choice items covered. This is available & enabled for ALL students taking the computer-based tests.                                                                                                    | <b>Y</b> = Yes<br><b>N</b> = No<br>Blank | Science               |
| EN     | Answer Masking – Social<br>Studies              | 1               | Specifies the option to have answer choices for multiple-choice items covered. This is available & enabled for ALL students taking the computer-based tests.                                                                                                    | Y = Yes<br>N = No<br>Blank               | Social Studies        |
| EO     | Assistive Technology<br>Screen Readers – ELA    | 1               | Screen Reader Assistive Technology is form tagged to support the Screen Reader use and is used to deliver the computer-based test form.  Screen Reader Assistive Technology is a 3rd party external support intended for students who are blind. The Screen Reader is used for browser navigation and access to content. Examples: Jaws, NVDA, ChromeVOX. It can also be used in combination with a Refreshable Braille device for access and response. | Y = Yes<br>N = No<br>Blank               | ELA/L                 |

| Column | Field Name                                                 | Field  | Field Definitions                                                                                                    | Valid Values               | Notes or Test Content |
|--------|------------------------------------------------------------|--------|----------------------------------------------------------------------------------------------------|----------------------------|-----------------------|
|        |                                                            | Length |                                                                                                    |                            |                       |
| EP     | Assistive Technology<br>Screen Readers – Math              | 1      | Screen Reader Assistive Technology is form tagged to support the Screen Reader use and is used to deliver the computer-based test form.  Screen Reader Assistive Technology is a 3rd party external support intended for students who are blind. The Screen Reader is used for browser navigation and access to content. Examples: Jaws, NVDA, ChromeVOX. It can also be used in combination with a Refreshable Braille device for access and response. | Y = Yes<br>N = No<br>Blank | Mathematics           |
| EQ     | Assistive Technology<br>Screen Readers – Science           | 1      | Screen Reader Assistive Technology is form tagged to support the Screen Reader use and is used to deliver the computer-based test form.  Screen Reader Assistive Technology is a 3rd party external support intended for students who are blind. The Screen Reader is used for browser navigation and access to content. Examples: Jaws, NVDA, ChromeVOX. It can also be used in combination with a Refreshable Braille device for access and response. | Y = Yes<br>N = No<br>Blank | Science               |
| ER     | Assistive Technology<br>Screen Readers – Social<br>Studies | 1      | Screen Reader Assistive Technology is form tagged to support the Screen Reader use and is used to deliver the computer-based test form.  Screen Reader Assistive Technology is a 3rd party external support intended for students who are blind. The Screen Reader is used for browser navigation and access to content. Examples: Jaws, NVDA, ChromeVOX. It can also be used in combination with a Refreshable Braille device for access and response. | Y = Yes<br>N = No<br>Blank | Social Studies        |

| Column | Field Name           | Field  | Field Definitions                          | Valid Values   | Notes or Test Content |
|--------|----------------------|--------|--------------------------------------------|----------------|-----------------------|
| F.C.   | Assisting Tasky also | Length | Assistive Technology New Covers Boarden    | W Va-          | 514/1                 |
| ES     | Assistive Technology | 1      | ο,                                         | Y = Yes        | ELA/L                 |
|        | NonScreen Readers –  |        | - Assistive Technology Application         | N = No         |                       |
|        | ELA                  |        | (Examples: Co:Writer, Read&Write Gold)     | Blank          |                       |
|        |                      |        | used to deliver computer-based test form.  |                |                       |
|        |                      |        | Assistive technology that provides         |                |                       |
|        |                      |        | magnification or word prediction assistive |                |                       |
|        |                      |        | technology support that requires security  |                |                       |
|        |                      |        | pass through to interact with TestNav.     |                |                       |
| ET     | Assistive Technology | 1      | Assistive Technology - Non-Screen Reader   | <b>Y</b> = Yes | Mathematics           |
|        | NonScreen Readers –  |        | - Assistive Technology Application         | N = No         |                       |
|        | Math                 |        | (Examples: Co:Writer, Read&Write Gold)     | Blank          |                       |
|        |                      |        | used to deliver computer-based test form.  |                |                       |
|        |                      |        | Assistive technology that provides         |                |                       |
|        |                      |        | magnification or word prediction assistive |                |                       |
|        |                      |        | technology support that requires security  |                |                       |
|        |                      |        | pass through to interact with TestNav.     |                |                       |
| EU     | Assistive Technology | 1      | Assistive Technology - Non-Screen Reader   | <b>Y</b> = Yes | Science               |
|        | NonScreen Readers –  |        | - Assistive Technology Application         | N = No         |                       |
|        | Science              |        | (Examples: Co:Writer, Read&Write Gold)     | Blank          |                       |
|        |                      |        | used to deliver computer-based test form.  |                |                       |
|        |                      |        | Assistive technology that provides         |                |                       |
|        |                      |        | magnification or word prediction assistive |                |                       |
|        |                      |        | technology support that requires security  |                |                       |
|        |                      |        | pass through to interact with TestNav.     |                |                       |
| EV     | Assistive Technology | 1      | Assistive Technology - Non-Screen Reader   | <b>Y</b> = Yes | Social Studies        |
|        | NonScreen Readers –  |        | - Assistive Technology Application         | N = No         |                       |
|        | Social Studies       |        | (Examples: Co:Writer, Read&Write Gold)     | Blank          |                       |
|        |                      |        | used to deliver computer-based test form.  |                |                       |
|        |                      |        | Assistive technology that provides         |                |                       |
|        |                      |        | magnification or word prediction assistive |                |                       |
|        |                      |        | technology support that requires security  |                |                       |
|        |                      |        | pass through to interact with TestNav.     |                |                       |
| EW     | Electronic Braille   | 1      | For a student who is blind or visually     | Y = Yes        | ELA/L                 |
|        | Response – ELA       |        | impaired, responses are captured by a      | N = No         |                       |
|        |                      |        | Braille Writer or Note-taker.              | Blank          |                       |
| EX     | Electronic Braille   | 1      | For a student who is blind or visually     | <b>Y</b> = Yes | Mathematics           |
|        | Response – Math      |        | impaired, responses are captured by a      | N = No         |                       |
|        |                      |        | Braille Writer or Note-taker.              | Blank          |                       |

| Column | Field Name                                         | Field<br>Length | Field Definitions                                                                                          | Valid Values                                                                                  | Notes or Test Content |
|--------|----------------------------------------------------|-----------------|----------------------------------------------------------------------------------------------------|-----------------------------------------------------------------------------------------------|-----------------------|
| EY     | Electronic Braille<br>Response – Science           | 1               | For a student who is blind or visually impaired, responses are captured by a Braille Writer or Note-taker. | <b>Y</b> = Yes <b>N</b> = No Blank                                                            | Science               |
| EZ     | Electronic Braille<br>Response – Social<br>Studies | 1               | For a student who is blind or visually impaired, responses are captured by a Braille Writer or Note-taker. | Y = Yes<br>N = No<br>Blank                                                                    | Social Studies        |
| FA     | Color Contrast – ELA                               | 18              | Defines access for preference to invert the foreground and background colors.                              | black-cream black-lblue black-lmagenta white-black yellow-blue dgray-pgreen N <blank></blank> | ELA/L                 |
| FB     | Color Contrast – Math                              | 18              | Defines access for preference to invert the foreground and background colors.                              | black-cream black-lblue black-lmagenta white-black yellow-blue dgray-pgreen N <blank></blank> | Mathematics           |
| FC     | Color Contrast – Science                           | 18              | Defines access for preference to invert the foreground and background colors.                              | black-cream black-lblue black-lmagenta white-black yellow-blue dgray-pgreen N <blank></blank> | Science               |
| FD     | Color Contrast – Social<br>Studies                 | 18              | Defines access for preference to invert the foreground and background colors.                              | black-cream black-lblue black-lmagenta white-black yellow-blue dgray-pgreen N <blank></blank> | Social Studies        |

| Column | Field Name                 | Field<br>Length | Field Definitions                                 | Valid Values                    | Notes or Test Content |
|--------|----------------------------|-----------------|---------------------------------------------------|---------------------------------|-----------------------|
| FE     | Color Overlay – ELA        | 1               | Locally provided color overlay for the            | <b>Y</b> = Yes<br><b>N</b> = No | ELA/L                 |
|        |                            |                 | student to place over their paper test.           | Blank                           |                       |
| FF     | Color Overlay – Math       | 1               | Locally provided color overlay for the            | Y = Yes                         | Mathematics           |
| l ''   | Color Overlay Wath         | _               | student to place over their paper test.           | <b>N</b> = No                   | Wathematics           |
|        |                            |                 | student to place over their paper test.           | Blank                           |                       |
| FG     | Color Overlay – Science    | 1               | Locally provided color overlay for the            | <b>Y</b> = Yes                  | Science               |
| '      | color overlay science      | _               | student to place over their paper test.           | N = No                          | 56.6                  |
|        |                            |                 | para and para and parper and                      | Blank                           |                       |
| FH     | Color Overlay – Social     | 1               | Locally provided color overlay for the            | Y = Yes                         | Social Studies        |
|        | Studies                    |                 | student to place over their paper test.           | N = No                          |                       |
|        |                            |                 | · · ·                                             | Blank                           |                       |
| FI     | Braille Tactile Graphics – | 1               | A hard copy Braille test booklet is provided      | Y = Yes                         | ELA/L                 |
|        | ELA                        |                 | with embedded tactile graphics.                   | N = No                          |                       |
|        |                            |                 | - '                                               | Blank                           |                       |
| FJ     | Braille Tactile Graphics – | 1               | A hard copy Braille test booklet is provided      | Y = Yes                         | Mathematics           |
|        | Math                       |                 | with embedded tactile graphics.                   | N = No                          |                       |
|        |                            |                 |                                                   | Blank                           |                       |
| FK     | Braille Tactile Graphics – | 1               | A hard copy Braille test booklet is provided      | Y = Yes                         | Science               |
|        | Science                    |                 | with embedded tactile graphics.                   | N = No                          |                       |
|        |                            |                 |                                                   | Blank                           |                       |
| FL     | Braille Tactile Graphics – | 1               | A hard copy Braille test booklet is provided      | Y = Yes                         | Social Studies        |
|        | Social Studies             |                 | with embedded tactile graphics.                   | N = No                          |                       |
|        |                            |                 |                                                   | Blank                           |                       |
| FM     | Alternate Representation   | 1               | Student requires paper and pencil test            | Y = Yes                         | ELA/L                 |
|        | Paper Test – ELA           |                 | format as an approved accommodation.              | N = No                          |                       |
|        |                            |                 |                                                   | Blank                           |                       |
| FN     | Alternate Representation   | 1               | Student requires paper and pencil test            | Y = Yes                         | Mathematics           |
|        | Paper Test – Math          |                 | format as an approved accommodation.              | N = No                          |                       |
|        |                            |                 | Note: Spanish Transadaptation is available        | Blank                           |                       |
|        |                            |                 | with Human Reader for Mathematics,                |                                 |                       |
|        |                            |                 | Science, or Social Studies. To receive this       |                                 |                       |
|        |                            |                 | accommodation, populate column DF with "spanish". |                                 |                       |

| Column | Field Name                                                 | Field  | Field Definitions                                                                                                    | Valid Values                             | Notes or Test Content |
|--------|------------------------------------------------------------|--------|----------------------------------------------------------------------------------------------------|------------------------------------------|-----------------------|
|        |                                                            | Length |                                                                                                    |                                          |                       |
| FO     | Alternate Representation<br>Paper Test – Science           | 1      | Student requires paper and pencil test format as an approved accommodation. <b>Note:</b> Spanish Transadaptation is available with Human Reader for Mathematics, Science, or Social Studies. To receive this accommodation, populate column DF with "spanish".          | Y = Yes<br>N = No<br>Blank               | Science               |
| FP     | Alternate Representation<br>Paper Test – Social<br>Studies | 1      | Student requires paper and pencil test format as an approved accommodation.  Note: Spanish Transadaptation is available with Human Reader for Mathematics, Science, or Social Studies. To receive this accommodation, populate column DF with "spanish".                | Y = Yes<br>N = No<br>Blank               | Social Studies        |
| FQ     | Large Print – ELA                                          | 1      | A Large Print test booklet is provided with text increased 150% to an 18-point font.                                                                                                    | <b>Y</b> = Yes<br><b>N</b> = No<br>Blank | ELA/L                 |
| FR     | Large Print – Math                                         | 1      | A Large Print test booklet is provided with text increased 150% to an 18-point font.  Note: Spanish Transadaptation is available with Human Reader for Mathematics, Science, or Social Studies. To receive this accommodation, populate column DF with "spanish".       | Y = Yes<br>N = No<br>Blank               | Mathematics           |
| FS     | Large Print – Science                                      | 1      | A Large Print test booklet is provided with text increased 150% to an 18-point font.  Note: Spanish Transadaptation is available with Human Reader for Mathematics, Science, or Social Studies. To receive this accommodation, populate column DF with "spanish".       | Y = Yes<br>N = No<br>Blank               | Science               |
| FT     | Large Print – Social<br>Studies                            | 1      | A Large Print test booklet is provided with text increased 150% to an 18-point font. <b>Note:</b> Spanish Transadaptation is available with Human Reader for Mathematics, Science, or Social Studies. To receive this accommodation, populate column DF with "spanish". | Y = Yes<br>N = No<br>Blank               | Social Studies        |

| Column | Field Name                              | Field<br>Length | Field Definitions                           | Valid Values                       | Notes or Test Content    |
|--------|-----------------------------------------|-----------------|---------------------------------------------|------------------------------------|--------------------------|
| FU     | Accommodations Misc –<br>ELA            | N/A             | Holding place for additional accommodations | N/A                                | ELA/L                    |
| FV     | Accommodations Misc –<br>Math           | N/A             | Holding place for additional accommodations | N/A                                | Mathematics              |
| FW     | Accommodations Misc –<br>Science        | N/A             | Holding place for additional accommodations | N/A                                | Science                  |
| FX     | Accommodations Misc –<br>Social Studies | N/A             | Holding place for additional accommodations | N/A                                | Social Studies           |
| FY     | Country Code                            | 2               | Shipping Country Code                       | US                                 |                          |
| FZ     | State Abbreviation                      | 2               | Abbreviated version of the state            | MD                                 |                          |
| GA     | State Code                              | 2               | State Code                                  | Md                                 |                          |
| GB     | State Name                              | 8               | State Name                                  | MARYLAND                           |                          |
| GC     | NCES ID                                 | N/A             | NCES ID                                     | Numeric<br>Blank                   | NCES ID for the State    |
| GD     | Enrolled LEA Code                       | 6               | LEA code student is enrolled                | Alphanumeric<br>Blank              |                          |
| GE     | Enrolled LEA Name                       | N/A             | LEA name student is enrolled                | Alphanumeric<br><br>Space<br>Blank |                          |
| GF     | NCES ID                                 | N/A             | NCES ID                                     | Alphanumeric<br>Blank              | NCES ID for the District |

| Column | Field Name                                | Field<br>Length | Field Definitions                                                                     | Valid Values                                | Notes or Test Content  |
|--------|-------------------------------------------|-----------------|---------------------------------------------------------------------------------------|---------------------------------------------|------------------------|
| GG     | Enrolled School Code                      | 6               | School code student is enrolled                                                       | Alphanumeric<br>Blank                       |                        |
| GH     | Enrolled School Name                      | N/A             | School name student is enrolled                                                       | Alphanumeric Space Blank                    |                        |
| GI     | NCES ID                                   | N/A             | NCES ID                                                                               | Alphanumeric<br>Blank                       | NCES ID for the School |
| GJ     | Class Name                                | N/A             | Name of the class                                                                     | Alphanumeric<br>Special characters<br>Blank |                        |
| GK     | Unique Pearson Student<br>Id              | N/A             | Element to uniquely identify a student across administrations years within a customer | Alphanumeric<br>Special characters          |                        |
| GL     | Student Record Status                     | N/A             | Status of student in Pearson Access                                                   | active<br>tobedeleted                       |                        |
| GM     | Student Organization<br>Data Section Misc | N/A             | Holding place for additional student organization data                                |                                             |                        |

| Column | Field Name     |        | Field Definitions                                                                                                    | Valid Values                                                                                                    | Notes or Test Content |
|--------|----------------|--------|----------------------------------------------------------------------------------------------------|----------------------------------------------------------------------------------------------------|-----------------------|
|        |                | Length |                                                                                                    |                                                                                                    |                       |
| GN     | Test Status    | N/A    | Displayed status of student test                                                                                                    | Pending Ready Active Exited Resumed Completed Marked Complete Report Pending Submitted for Scoring Report Ready Requires Hand Scoring DNR Both DNR Individual DNR Summary Void Not Tested  If student's test attempt is removed from the session via the UI, the last status will have a suffix of the following: -Unregistered |                       |
| GO     | Exception Code | N/A    | Code is required for Void or Not Tested tests but can be entered for any student at the Test Coordinator or Local Accountability's discretion. | FIRE-ALARM DISTURBANCE MEDICAL ELL_FIRST_YEAR INCORRECT_ACCOM CHEATING TEST_SECURITY INCOMPLETE OFF_GRADE ABSENT TRANSFERRED SUSPENDED INCARCERATED REFUSED_PARTICIPATE CERTIFICATE_BOUND OTHER COVID                                                                                                    |                       |

| Column | Field Name                     | Field<br>Length | Field Definitions                                                  | Valid Values               | Notes or Test Content                     |
|--------|--------------------------------|-----------------|--------------------------------------------------------------------|----------------------------|-------------------------------------------|
| GP     | Test Attemptedness Flag        | N/A             | Shows if a student has met the rule for attemptedness for the test | T<br>F<br>P<br>Blank       | T = True<br>F = False<br>P = Participated |
| GQ     | Test Received for Scoring      | N/A             | Date the test attempt was accepted by Pearson                      | Numeric<br>-:<br>Blank     |                                           |
| GR     | Test Last OE Score<br>Received | N/A             | Date the latest OE response score was received                     | Numeric<br>-:<br>Blank     |                                           |
| GS     | Test Score Complete            | N/A             | Status indicating all OE response scores have been applied         |                            |                                           |
| GT     | Testing LEA Code               | 6               | LEA code of the organization the student tested                    | Numeric<br>Blank           |                                           |
| GU     | Testing LEA Name               | N/A             | LEA name of the organization the student tested                    | A-Z<br>a-z<br>-' , . space |                                           |
| GV     | Testing School Code            | 6               | School code of the organization the student tested                 | Numeric<br>Blank           |                                           |
| GW     | Testing School Name            | N/A             | School name of the organization the student tested                 | A-Z<br>a-z<br>-' , . space |                                           |
| GX     | Admin Code                     | N/A             | Administration Code                                                | Alphanumeric<br>Blank      |                                           |
| GY     | Admin Name                     | N/A             | Administration name viewable in Pearson Access                     | Alphanumeric               |                                           |
| GZ     | Assessment Year                | N/A             | Academic period                                                    | 0-9<br>-                   |                                           |
| НА     | Subject                        | N/A             | Name of subject for assigned test                                  | Alpha<br>Blank             |                                           |

| Column | Field Name        |        | Field Definitions          | Valid Values                                                                                                    | Notes or Test Content |
|--------|-------------------|--------|----------------------------|----------------------------------------------------------------------------------------------------|-----------------------|
|        |                   | Length |                            |                                                                                                    |                       |
| НВ     | Tested Grade      | 2      | Grade level                | 03<br>04<br>05<br>06<br>07                                                                                                    |                       |
|        |                   |        |                            | 09<br>10<br>11<br>12                                                                                                    |                       |
| НС     | Test Group Name   | N/A    | Name of Form               | Alphanumeric<br>Blank                                                                                                    |                       |
| HD     | Test Group Code   | N/A    | Pearson internal reference | Alphanumeric<br>-<br>Blank                                                                                                    |                       |
| HE     | Test Group Ref id | N/A    | Pearson internal reference | Alphanumeric<br>-<br>Blank                                                                                                    |                       |
| HF     | Scoring Test Code |        | Form Code                  | ELA03<br>MAT03<br>ELA04<br>MAT04<br>ELA05<br>MAT05<br>SCI05<br>ELA06<br>MAT06<br>ELA07<br>MAT07<br>ELA08<br>MAT08<br>SCI08<br>SCI08<br>SCI08<br>ELA10<br>ALG01<br>GEO01<br>ALG02 |                       |

| Column | Field Name                    | Field<br>Length | Field Definitions                        | Valid Values           | Notes or Test Content                                                                                            |
|--------|-------------------------------|-----------------|------------------------------------------|------------------------|----------------------------------------------------------------------------------------------------|
| HG     | Scoring Form Code             | 18              | Code associated to a test map            | Alphanumeric           |                                                                                                    |
| НН     | Form Format                   | 1               | Format of the test the student is taking | P<br>E<br>A<br>Blank   | P = Paper<br>E = Online<br>A = CAT                                                                               |
| HI     | Section Status                | N/A             | This column will always be blank         | Blank                  |                                                                                                    |
| НЈ     | Session Name                  | N/A             | Name of session                          | Alphanumeric<br>Blank  |                                                                                                    |
| НК     | Testing Window Start          | 10              | Start date of the test session window    | YYYY-MM-DD             |                                                                                                    |
| HL     | Testing Window End            | 10              | End date of test session window          | YYYY-MM-DD             |                                                                                                    |
| НМ     | Test Start Date Time          | N/A             | Test start time                          | YYYY-MM-DD<br>HH:MM:SS | CBT: Online Test End Date PBT: Date Answer Document was scanned                                                  |
| HN     | Test End Date Time            | N/A             | Test end date time                       | YYYY-MM-DD<br>HH:MM:SS | CBT: Online Test End Date PBT: Date Answer Document was scanned                                                  |
| НО     | Test Administration Date      | 10              | Administration date the test started     | YYYY-MM-DD             |                                                                                                    |
| HP     | Test Time On Test             | N/A             | Time student took on test                | 0-9<br>Blank           | This would include the time the student spent on all sections, not individual sections Time displayed in seconds |
| HQ     | Test Items Attempted<br>Count | N/A             | Count of test items attempted by student | Numeric<br>Blank       |                                                                                                    |
| HR     | Percent Of Items<br>Attempted | N/A             | Percent of items student attempted       | Numeric<br>Blank       |                                                                                                    |

| Column | Column Field Name       |        | Field Definitions                        | Valid Values | Notes or Test Content  |
|--------|-------------------------|--------|------------------------------------------|--------------|------------------------|
|        |                         | Length |                                          |              |                        |
| HS     | Test Mode               | N/A    | Method of deliver (online or paper)      | Online       |                        |
|        |                         |        |                                          | Paper        |                        |
| HT     | Test External Login Key | N/A    | Internal TestNav key                     | Alphanumeric |                        |
|        | 7                       | ,      | ,                                        | Blank        |                        |
|        |                         |        |                                          |              |                        |
| HU     | Test Attempt Logistics  | N/A    | Holding place for test attempt logistics |              |                        |
|        | Data Section            |        |                                          |              |                        |
|        |                         |        |                                          |              |                        |
| HV     | Answer Eliminator Count | N/A    | Number of items in which the tool was    | N            | N = Tool not available |
|        |                         |        | opened. Will not count if the tool was   | 0-999        |                        |
|        |                         |        | opened multiple times on the same item.  |              |                        |
| HW     | Answer Masking Count    | N/A    | Number of items in which the tool was    | N            | N = Tool not available |
|        |                         |        | opened. Will not count if the tool was   | 0-999        |                        |
|        |                         |        | opened multiple times on the same item.  |              |                        |
| HX     | ASL Count               | N/A    | Number of items in which the tool was    | N            | N = Tool not available |
|        |                         |        | opened. Will not count if the tool was   | 0-999        |                        |
|        |                         |        | opened multiple times on the same item.  |              |                        |
| HY     | Audio Count             | N/A    | Number of items in which the tool was    | N            | N = Tool not available |
|        |                         |        | opened. Will not count if the tool was   | 0-999        |                        |
|        |                         |        | opened multiple times on the same item.  |              |                        |
| HZ     | Calc 4 Func Count       | N/A    | Number of items in which the tool was    | N            | N = Tool not available |
|        |                         |        | opened. Will not count if the tool was   | 0-999        |                        |
|        |                         |        | opened multiple times on the same item.  |              |                        |
| IA     | Calc 5 Func Count       | N/A    | Number of items in which the tool was    | N            | N = Tool not available |
|        |                         |        | opened. Will not count if the tool was   | 0-999        |                        |
|        |                         |        | opened multiple times on the same item.  |              |                        |
| IB     | Calc Scientific Count   | N/A    | Number of items in which the tool was    | N            | N = Tool not available |
|        |                         |        | opened. Will not count if the tool was   | 0-999        |                        |
|        |                         |        | opened multiple times on the same item.  |              |                        |
| IC     | Contrast Settings Count | N/A    | Number of items in which the tool was    | N            | N = Tool not available |
|        |                         |        | opened. Will not count if the tool was   | 0-999        |                        |
|        |                         |        | opened multiple times on the same item.  |              |                        |
| ID     | Desmos Calc Four        | N/A    | Number of items in which the tool was    | N            | N = Tool not available |
|        | Function Count          |        | opened. Will not count if the tool was   | 0-999        |                        |
|        |                         |        | opened multiple times on the same item.  |              |                        |

| Column | Field Name                      | Field<br>Length | Field Definitions                                                                                                    | Valid Values | Notes or Test Content  |
|--------|---------------------------------|-----------------|----------------------------------------------------------------------------------------------------|--------------|------------------------|
| ΙE     | Desmos Calc Graphing<br>Count   | N/A             | Number of items in which the tool was opened. Will not count if the tool was opened multiple times on the same item. | N<br>0-999   | N = Tool not available |
| IF     | Desmos Calc Scientific<br>Count | N/A             | Number of items in which the tool was opened. Will not count if the tool was opened multiple times on the same item. | N<br>0-999   | N = Tool not available |
| IG     | Dictionary 35 Count             | N/A             | Number of items in which the tool was opened. Will not count if the tool was opened multiple times on the same item. | N<br>0-999   | N = Tool not available |
| IH     | Dictionary 68 Count             | N/A             | Number of items in which the tool was opened. Will not count if the tool was opened multiple times on the same item. | N<br>0-999   | N = Tool not available |
| II     | Dictionary HS Count             | N/A             | Number of items in which the tool was opened. Will not count if the tool was opened multiple times on the same item. | N<br>0-999   | N = Tool not available |
| IJ     | Dictionary Sp En Count          | N/A             | Number of items in which the tool was opened. Will not count if the tool was opened multiple times on the same item. | N<br>0-999   | N = Tool not available |
| IK     | Dynamic TTS Count               | N/A             | Number of items in which the tool was opened. Will not count if the tool was opened multiple times on the same item. | N<br>0-999   | N = Tool not available |
| IL     | Exhibit Count                   | N/A             | Number of items in which the tool was opened. Will not count if the tool was opened multiple times on the same item. | N<br>0-999   | N = Tool not available |
| IM     | Expanded View Count             | N/A             | Number of items in which the tool was opened. Will not count if the tool was opened multiple times on the same item. | N<br>0-999   | N = Tool not available |
| IN     | Extensions Count                | N/A             | Number of items in which the tool was opened. Will not count if the tool was opened multiple times on the same item. | N<br>0-999   | N = Tool not available |
| Ю      | Highlighter Count               | N/A             | Number of items in which the tool was opened. Will not count if the tool was opened multiple times on the same item. | N<br>0-999   | N = Tool not available |
| IP     | Line Reader Count               | N/A             | Number of items in which the tool was opened. Will not count if the tool was opened multiple times on the same item. | N<br>0-999   | N = Tool not available |

| Column | Field Name                        | Field<br>Length | Field Definitions                                                                                                    | Valid Values | Notes or Test Content  |
|--------|-----------------------------------|-----------------|----------------------------------------------------------------------------------------------------|--------------|------------------------|
| IQ     | Magnifier Count                   | N/A             | Number of items in which the tool was opened. Will not count if the tool was opened multiple times on the same item. | N<br>0-999   | N = Tool not available |
| IR     | Mic Check Count                   | N/A             | Number of items in which the tool was opened. Will not count if the tool was opened multiple times on the same item. | N<br>0-999   | N = Tool not available |
| IS     | Notepad Count                     | N/A             | Number of items in which the tool was opened. Will not count if the tool was opened multiple times on the same item. | N<br>0-999   | N = Tool not available |
| IT     | Popup Count                       | N/A             | Number of items in which the tool was opened. Will not count if the tool was opened multiple times on the same item. | N<br>0-999   | N = Tool not available |
| IU     | Protractor Count                  | N/A             | Number of items in which the tool was opened. Will not count if the tool was opened multiple times on the same item. | N<br>0-999   | N = Tool not available |
| IV     | Readable Mode Count               | N/A             | Number of items in which the tool was opened. Will not count if the tool was opened multiple times on the same item. | N<br>0-999   | N = Tool not available |
| IW     | Ruler Centimeter Count            | N/A             | Number of items in which the tool was opened. Will not count if the tool was opened multiple times on the same item. | N<br>0-999   | N = Tool not available |
| IX     | Ruler Eighth Count                | N/A             | Number of items in which the tool was opened. Will not count if the tool was opened multiple times on the same item. | N<br>0-999   | N = Tool not available |
| IY     | Ruler Millimeter Count            | N/A             | Number of items in which the tool was opened. Will not count if the tool was opened multiple times on the same item. | N<br>0-999   | N = Tool not available |
| ΙZ     | Ruler Quarter Count               | N/A             | Number of items in which the tool was opened. Will not count if the tool was opened multiple times on the same item. | N<br>0-999   | N = Tool not available |
| JA     | Scratchpad Count                  | N/A             | Number of items in which the tool was opened. Will not count if the tool was opened multiple times on the same item. | N<br>0-999   | N = Tool not available |
| JB     | Single Degree Protractor<br>Count | N/A             | Number of items in which the tool was opened. Will not count if the tool was opened multiple times on the same item. | N<br>0-999   | N = Tool not available |
| JC     | Spellcheck Count                  | N/A             | Number of items in which the tool was opened. Will not count if the tool was opened multiple times on the same item. | N<br>0-999   | N = Tool not available |

| Column                                  | Field Name             | Field  | Field Definitions                           | Valid Values | Notes or Test Content  |
|-----------------------------------------|------------------------|--------|---------------------------------------------|--------------|------------------------|
|                                         |                        | Length |                                             |              |                        |
| JD                                      | Straightedge Count     | N/A    | Number of items in which the tool was       | N            | N = Tool not available |
|                                         |                        |        | opened. Will not count if the tool was      | 0-999        |                        |
|                                         |                        |        | opened multiple times on the same item.     |              |                        |
| JE                                      | TestNav Tutorial Count | N/A    | Number of items in which the tool was       | N            | N = Tool not available |
|                                         |                        |        | opened. Will not count if the tool was      | 0-999        |                        |
|                                         |                        |        | opened multiple times on the same item.     |              |                        |
| JF                                      | Text To Speech Count   | N/A    | Number of items in which the tool was       | N            | N = Tool not available |
|                                         |                        |        | opened. Will not count if the tool was      | 0-999        |                        |
|                                         |                        |        | opened multiple times on the same item.     |              |                        |
| JG                                      | TI Basic Count         | N/A    | Number of items in which the tool was       | N            | N = Tool not available |
|                                         |                        |        | opened. Will not count if the tool was      | 0-999        |                        |
|                                         |                        |        | opened multiple times on the same item.     |              |                        |
| JH                                      | TI Graphing Count      | N/A    | Number of items in which the tool was       | N            | N = Tool not available |
|                                         |                        |        | opened. Will not count if the tool was      | 0-999        |                        |
|                                         |                        |        | opened multiple times on the same item.     |              |                        |
| JI                                      | TI Scientific Count    | N/A    | Number of items in which the tool was       | N            | N = Tool not available |
|                                         |                        |        | opened. Will not count if the tool was      | 0-999        |                        |
|                                         |                        |        | opened multiple times on the same item.     |              |                        |
| JJ                                      | Video Count            | N/A    | Number of items in which the tool was       | N            | N = Tool not available |
|                                         |                        | '      | opened. Will not count if the tool was      | 0-999        |                        |
|                                         |                        |        | opened multiple times on the same item.     |              |                        |
| JK                                      | Zoom Count             | N/A    | Number of items in which the tool was       | N            | N = Tool not available |
|                                         |                        | '      | opened. Will not count if the tool was      | 0-999        |                        |
|                                         |                        |        | opened multiple times on the same item.     |              |                        |
| JL                                      | Accommodation New      | N/A    | Holding place for new accommodation         |              |                        |
|                                         |                        | ,      | count                                       |              |                        |
|                                         |                        |        |                                             |              |                        |
| JM                                      | Reporting LEA Code     | 6      | LEA code of where reports will be available | 0-9          |                        |
|                                         | , in the second second |        | and where student's test results should be  |              |                        |
|                                         |                        |        | aggregated                                  |              |                        |
| JN                                      | Reporting LEA Name     | N/A    | LEA name of where reports will be           | A-Z          |                        |
| • • • • • • • • • • • • • • • • • • • • |                        | ,      | available and where student's test results  | a-z          |                        |
|                                         |                        |        | should be aggregated                        | -',.space    |                        |
| JO                                      | Reporting School Code  | 6      | School code of where reports will be        | 0-9          |                        |
| • •                                     |                        |        | available and where student's test results  |              |                        |
|                                         |                        |        | should be aggregated                        |              |                        |
| JP                                      | Reporting School Name  | N/A    | School name of where reports will be        | A-Z          |                        |
| ٠.                                      |                        | '','   | available and where student's test results  | a-z          |                        |
|                                         |                        |        | should be aggregated                        | -' , . space |                        |
|                                         | l                      |        | should be apprepared                        | , . space    |                        |

| Column | Field Name                                                 | Field<br>Length | Field Definitions                                         | Valid Values          | Notes or Test Content |
|--------|------------------------------------------------------------|-----------------|-----------------------------------------------------------|-----------------------|-----------------------|
| JQ     | Test attempt Reporting<br>Logistics                        | N/A             | Holding place for future test attempt reporting logistics |                       |                       |
| JR     | SGP Previous Test Code<br>State                            | N/A             |                                                           | Alphanumeric<br>Blank |                       |
| JS     | Student Growth Percentile Compared to State                | N/A             |                                                           | Alphanumeric<br>Blank |                       |
| JT     | Student Growth Percentile Compared to Cross State          | N/A             | No used in Maryland                                       |                       |                       |
| JU     | Student Growth<br>Percentile Standard Error<br>State       | N/A             |                                                           | Numeric<br>Blank      |                       |
| JV     | Student Growth<br>Percentile Standard Error<br>Cross State | N/A             | Not used in Maryland                                      |                       |                       |
| JW     | Growth Misc 1                                              | N/A             | Holding place for future growth data                      |                       |                       |
| JX     | Growth Misc 2                                              | N/A             | Holding place for future growth data                      |                       |                       |
| JY     | Test Performance Level                                     | N/A             |                                                           | Numeric<br>Blank      |                       |
| JZ     | Test Achievement Level                                     | N/A             |                                                           | Numeric<br>Blank      |                       |
| KA     | Test CSEM                                                  | N/A             |                                                           | Numeric<br>Blank      |                       |

| Column | Field Name               | Field<br>Length | Field Definitions                               | Valid Values          | Notes or Test Content |
|--------|--------------------------|-----------------|-------------------------------------------------|-----------------------|-----------------------|
| КВ     | Test Scale Score         | N/A             |                                                 | Numeric               |                       |
|        |                          |                 |                                                 | Blank                 |                       |
| KC     | Test Percent Correct     | N/A             |                                                 | Numeric               |                       |
|        |                          |                 |                                                 | Blank                 |                       |
| KD     | Test Raw Score           | N/A             |                                                 | Numeric               |                       |
|        |                          |                 |                                                 | Blank                 |                       |
| KE     | Total Test Items         | N/A             |                                                 | Numeric               |                       |
|        |                          |                 |                                                 | Blank                 |                       |
| KF     | IRT Theta                | N/A             |                                                 | Numeric               |                       |
|        |                          |                 |                                                 |                       |                       |
|        |                          |                 |                                                 | Blank                 |                       |
| KG     | Test Score Metric Misc 1 | N/A             | Holding place for future test score metric data |                       |                       |
|        |                          |                 | uata                                            |                       |                       |
| KH     | Test Score Metric Misc 2 | N/A             | Holding place for future test score metric data |                       |                       |
|        |                          |                 | uata                                            |                       |                       |
| KI     | Test Score Metric Misc 3 | N/A             | Holding place for future test score metric data |                       |                       |
|        |                          |                 | uata                                            |                       |                       |
| KJ     | Level 3 Element 1 Code   | N/A             |                                                 | Alphanumeric<br>Blank | Standard 1.0: Civics  |
|        |                          |                 |                                                 | ыапк                  |                       |
| KK     | Level 3 Element 1        | N/A             |                                                 | Alphanumeric<br>Blank | Standard 1.0: Civics  |
|        | Performance Level        |                 |                                                 | ыапк                  |                       |
| KL     | Level 3 Element 1        | N/A             |                                                 | Alphanumeric          | Standard 1.0: Civics  |
|        | Achievement Level        |                 |                                                 | Blank                 |                       |
| KM     | Level 3 Element 1 Scale  | N/A             |                                                 | Numeric               | Standard 1.0: Civics  |
|        | Score                    |                 |                                                 | Blank                 |                       |

| Column | Field Name                                        | Field  | Field Definitions | Valid Values          | Notes or Test Content                          |
|--------|---------------------------------------------------|--------|-------------------|-----------------------|------------------------------------------------|
|        |                                                   | Length |                   |                       |                                                |
| KN     | Level 3 Element 1<br>Percent Correct              | N/A    |                   | Numeric<br>Blank      | Standard 1.0: Civics                           |
| KO     | Level 3 Element 1 Raw<br>Score                    | N/A    |                   | Numeric<br>Blank      | Standard 1.0: Civics                           |
| KP     | Level 3 Element 1 Score<br>Metric Misc 1          | N/A    |                   | Blank                 | Standard 1.0: Civics                           |
| KQ     | Level 3 Element 1<br>Number of Attempted<br>Items | N/A    |                   | Numeric<br>Blank      | Standard 1.0: Civics                           |
| KR     | Level 3 Element 2 Code                            | N/A    |                   | Alphanumeric<br>Blank | Standard 2.0: Peoples of the Nations and World |
| KS     | Level 3 Element 2<br>Performance Level            | N/A    |                   | Alphanumeric<br>Blank | Standard 2.0: Peoples of the Nations and World |
| KT     | Level 3 Element 2<br>Achievement Level            | N/A    |                   | Alphanumeric<br>Blank | Standard 2.0: Peoples of the Nations and World |
| KU     | Level 3 Element 2 Scale<br>Score                  | N/A    |                   | Numeric<br>Blank      | Standard 2.0: Peoples of the Nations and World |
| KV     | Level 3 Element 2<br>Percent Correct              | N/A    |                   | Numeric<br>Blank      | Standard 2.0: Peoples of the Nations and World |
| KW     | Level 3 Element 2 Raw<br>Score                    | N/A    |                   | Numeric<br>Blank      | Standard 2.0: Peoples of the Nations and World |
| КХ     | Level 3 Element 2 Score<br>Metric Misc 1          | N/A    |                   | Blank                 | Standard 2.0: Peoples of the Nations and World |
| KY     | Level 3 Element 2<br>Number of Attempted<br>Items | N/A    |                   | Numeric<br>Blank      | Standard 2.0: Peoples of the Nations and World |

| Column | Field Name                                        | Field<br>Length | Field Definitions | Valid Values          | Notes or Test Content   |
|--------|---------------------------------------------------|-----------------|-------------------|-----------------------|-------------------------|
| KZ     | Level 3 Element 3 Code                            | N/A             |                   | Alphanumeric<br>Blank | Standard 3.0: Geography |
| LA     | Level 3 Element 3<br>Performance Level            | N/A             |                   | Alphanumeric<br>Blank | Standard 3.0: Geography |
| LB     | Level 3 Element 3<br>Achievement Level            | N/A             |                   | Alphanumeric<br>Blank | Standard 3.0: Geography |
| LC     | Level 3 Element 3 Scale<br>Score                  | N/A             |                   | Numeric<br>Blank      | Standard 3.0: Geography |
| LD     | Level 3 Element 3<br>Percent Correct              | N/A             |                   | Numeric<br>Blank      | Standard 3.0: Geography |
| LE     | Level 3 Element 3 Raw<br>Score                    | N/A             |                   | Numeric<br>Blank      | Standard 3.0: Geography |
| LF     | Level 3 Element 3 Score<br>Metric Misc 1          | N/A             |                   | Blank                 | Standard 3.0: Geography |
| LG     | Level 3 Element 3<br>Number of Attempted<br>Items | N/A             |                   | Numeric<br>Blank      | Standard 3.0: Geography |
| LH     | Level 3 Element 4 Code                            | N/A             |                   | Alphanumeric<br>Blank | Standard 4.0: Economics |
| LI     | Level 3 Element 4<br>Performance Level            | N/A             |                   | Alphanumeric<br>Blank | Standard 4.0: Economics |
| П      | Level 3 Element 4<br>Achievement Level            | N/A             |                   | Alphanumeric<br>Blank | Standard 4.0: Economics |
| LK     | Level 3 Element 4 Scale<br>Score                  | N/A             |                   | Numeric<br>Blank      | Standard 4.0: Economics |

| Column | Field Name                                        |        | Field Definitions | Valid Values          | Notes or Test Content   |
|--------|---------------------------------------------------|--------|-------------------|-----------------------|-------------------------|
|        |                                                   | Length |                   |                       |                         |
| LL     | Level 3 Element 4 Percent Correct                 | N/A    |                   | Numeric<br>Blank      | Standard 4.0: Economics |
| LM     | Level 3 Element 4 Raw<br>Score                    | N/A    |                   | Numeric<br>Blank      | Standard 4.0: Economics |
| LN     | Level 3 Element 4 Score<br>Metric Misc 1          | N/A    |                   | Blank                 | Standard 4.0: Economics |
| LO     | Level 3 Element 4<br>Number of Attempted<br>Items | N/A    |                   | Numeric<br>Blank      | Standard 4.0: Economics |
| LP     | Level 3 Element 5 Code                            | N/A    |                   | Alphanumeric<br>Blank | Standard 5.0: History   |
| LQ     | Level 3 Element 5<br>Performance Level            | N/A    |                   | Alphanumeric<br>Blank | Standard 5.0: History   |
| LR     | Level 3 Element 5<br>Achievement Level            | N/A    |                   | Alphanumeric<br>Blank | Standard 5.0: History   |
| LS     | Level 3 Element 5 Scale<br>Score                  | N/A    |                   | Numeric<br>Blank      | Standard 5.0: History   |
| LT     | Level 3 Element 5<br>Percent Correct              | N/A    |                   | Numeric<br>Blank      | Standard 5.0: History   |
| LU     | Level 3 Element 5 Raw<br>Score                    | N/A    |                   | Numeric<br>Blank      | Standard 5.0: History   |
| LV     | Level 3 Element 5 Score<br>Metric Misc 1          | N/A    |                   | Blank                 | Standard 5.0: History   |
| LW     | Level 3 Element 5<br>Number of Attempted<br>Items | N/A    |                   | Numeric<br>Blank      | Standard 5.0: History   |

| Column | Field Name                                        | Field<br>Length | Field Definitions | Valid Values          | Notes or Test Content              |
|--------|---------------------------------------------------|-----------------|-------------------|-----------------------|------------------------------------|
| LX     | Level 3 Element 6 Code                            | N/A             |                   | Alphanumeric<br>Blank | Standard 6.0: Skills and Processes |
| LY     | Level 3 Element 6<br>Performance Level            | N/A             |                   | Alphanumeric<br>Blank | Standard 6.0: Skills and Processes |
| LZ     | Level 3 Element 6<br>Achievement Level            | N/A             |                   | Alphanumeric<br>Blank | Standard 6.0: Skills and Processes |
| MA     | Level 3 Element 6 Scale<br>Score                  | N/A             |                   | Numeric<br>Blank      | Standard 6.0: Skills and Processes |
| MB     | Level 3 Element 6<br>Percent Correct              | N/A             |                   | Numeric<br>Blank      | Standard 6.0: Skills and Processes |
| MC     | Level 3 Element 6 Raw<br>Score                    | N/A             |                   | Numeric<br>Blank      | Standard 6.0: Skills and Processes |
| MD     | Level 3 Element 6 Score<br>Metric Misc 1          | N/A             |                   | Blank                 | Standard 6.0: Skills and Processes |
| ME     | Level 3 Element 6<br>Number of Attempted<br>Items | N/A             |                   | Numeric<br>Blank      | Standard 6.0: Skills and Processes |